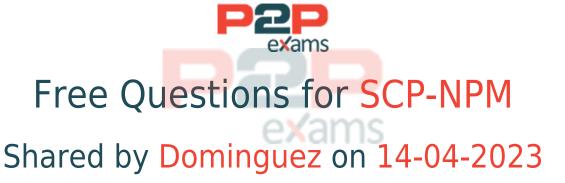

For More Free Questions and Preparation Resources

Check the Links on Last Page

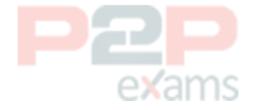

### Question 1

Question Type: MultipleChoice

How are Orion agents licensed?

### Options:

- A- Agents requite the SolarWinds Agent Provisioning module SAP
- B- Licenses are available in a set of one upon request
- C- No separate license is required
- D- Only Windows agents need to be licensed, Linux is free

#### Answer:

D

## Question 2

Question Type: MultipleChoice

You created a Universal Device Poller. You want to create an alert based on this custom poller. When you create the alert, you select "I want to alert on: Custom Poller." How would you identify the custom poller within the trigger condition?

### Options:

- A- Using the Unique Name of your UnDP
- B- Using the enabled status
- C- Using the MIB used in your UnDP
- D- Using the SNMP get type

#### Answer:

Δ

## Question 3

Question Type: MultipleChoice

What is required of your nodes to detect duplex mismatches? (Choose all that apply.)

### Options:

- A- Duplex of both devices must be identified as full or half
- B- Ensure corresponding values for each interface are different
- C- The nodes must support topology and be interconnected
- D- Unify the duplex mode configuration on neighboring interfaces

Answer:

A, B

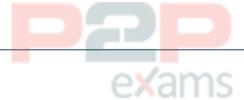

## Question 4

Question Type: MultipleChoice

The Universal Device Poller retrieves management data in which format?

#### **Options:**

- A- OID
- B- WMI
- C- XML
- D- ANSI 1

Answer:

Α

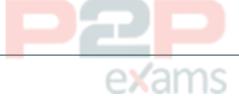

## Question 5

Question Type: MultipleChoice

What can you use to retrieve a single value in SNMP? (Choose all that apply.)

### **Options:**

- A- GET VALUE
- **B- GET NEXT**
- **C- GET TABLE**
- D- GET

#### Answer:

B, D

## Question 6

Question Type: MultipleChoice

You're troubleshooting a complex network issue and need to build a comparison of several metrics across multiple devices and SolarWinds products to identify the problem. What feature can you use?

### **Options:**

- A- PerfStack
- **B** Network Insight
- C- NetPath
- D- AppStack

#### Answer:

Α

# Question 7

Question Type: MultipleChoice

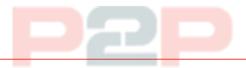

NPM polls static properties, and calculates bandwidth consumption based on the total amount of \_\_\_\_\_ coming through the firewall.

### Options:

- A- Bytes
- **B** Kilobytes
- **C-** Megabytes

**D-** Nibbles

Answer:

Α

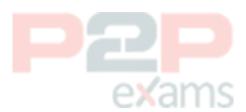

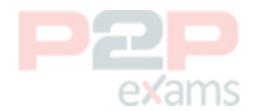

To Get Premium Files for SCP-NPM Visit

https://www.p2pexams.com/products/scp-npm

For More Free Questions Visit

https://www.p2pexams.com/solarwinds/pdf/scp-npm

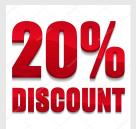

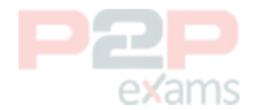